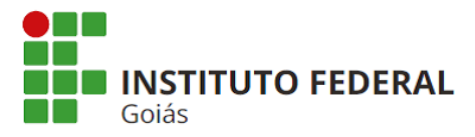

**MINISTÉRIO DA EDUCAÇÃO SECRETARIA DE EDUCAÇÃO PROFISSIONAL E TECNOLÓGICA INSTITUTO FEDERAL DE EDUCAÇÃO, CIÊNCIA E TECNOLOGIA DE GOIÁS PRÓ-REITORIA DE ADMINISTRAÇÃO**

## **Orientações sobre Procedimentos no Processo Eletrônico**

## **Procedimento: Controle de Saída de Bens Patrimoniais**

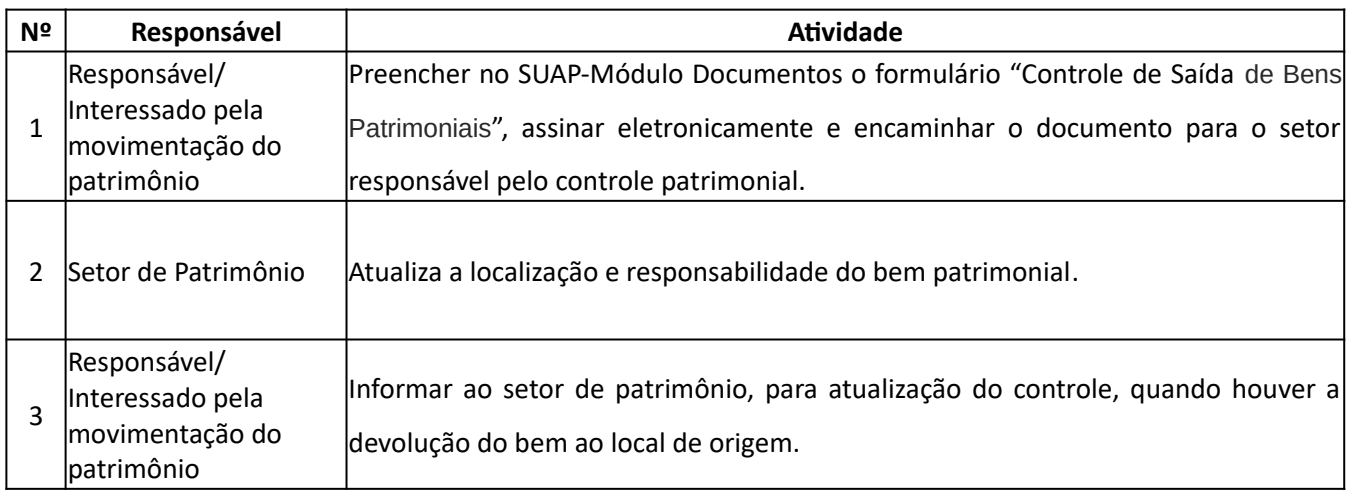

\* Não é necessário abrir processo

**Obs.:** Utiliza-se este formulário quando o responsável por algum bem necessita retirá-lo do local ou das dependências do IFG, seja por necessidade de utilização fora das dependências ou para efetuar algum tipo de reparo, manutenção, etc.

## **Atualizado em 03/09/2019 por:**

Coordenação de Almoxarifado e Patrimônio